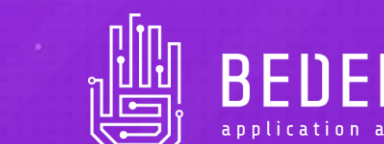

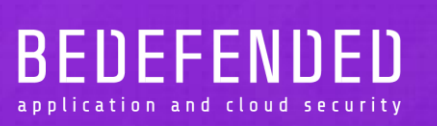

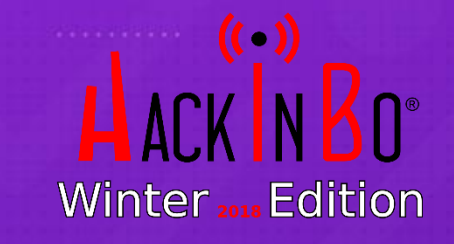

# CORS (In)Security

HackInBo Winter Edition - Bologna, 27 Ottobre 2018

#### \_ ABOUT

# Davide Danelon

- Founder & CEO @ BeDefended
- MSc. in Computer Engineering
- CCSK, GWAPT, Comptia Security+, CCNA
- OWASP Testing Guide Contributor
- Bug Bounty Hunter in spare time

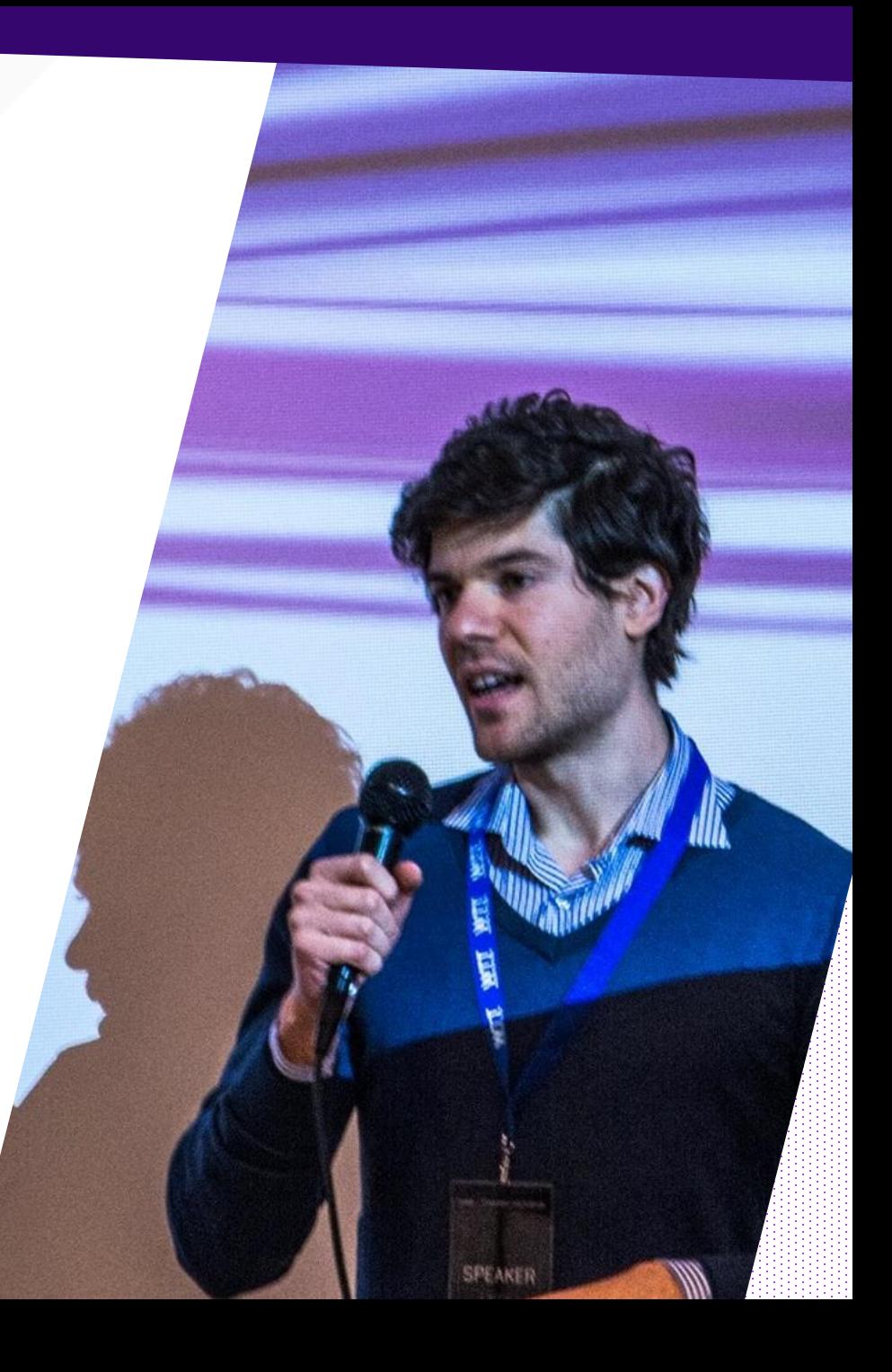

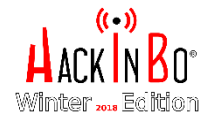

\_ AGENDA

# CORS (In)Security

- What is CORS?
- Play with CORS until break it
- Frameworks and (In)Security by default
- How to implement it securely

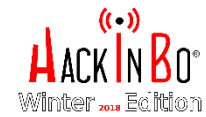

10:45/ 11:30 CROSS-ORIGIN RESOURCE SHARING (CORS)

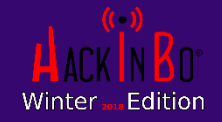

# URL and Origin

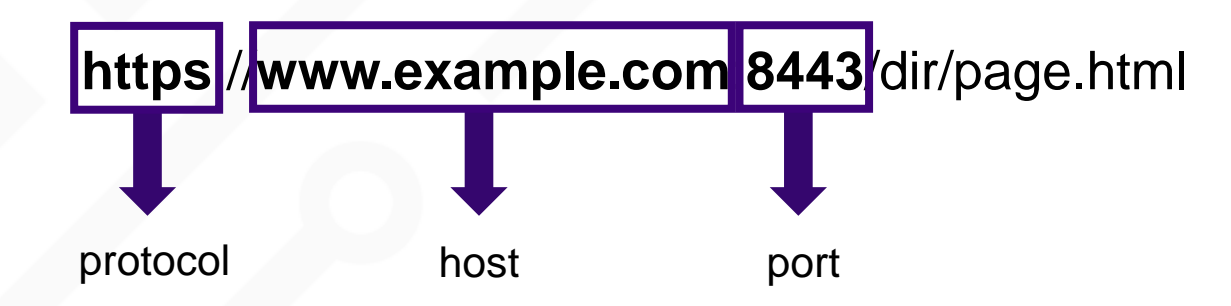

Two resources have the same origin if and only if the **protocol**, **port**, and **host** are the same for both resources.

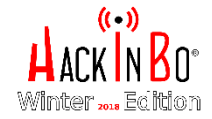

## Same Origin Policy

Same Origin Policy (SOP): an important concept in application security that involves a large group of client-side scripting languages.

The SOP rule allows scripts running in a first web page to access data in a second web page without restrictions only if both web pages have the same origin.

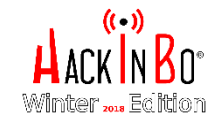

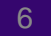

## SOP Basics

Results of the control of the SOP with respect to the URL "**http://www.example.com/dir/page**".

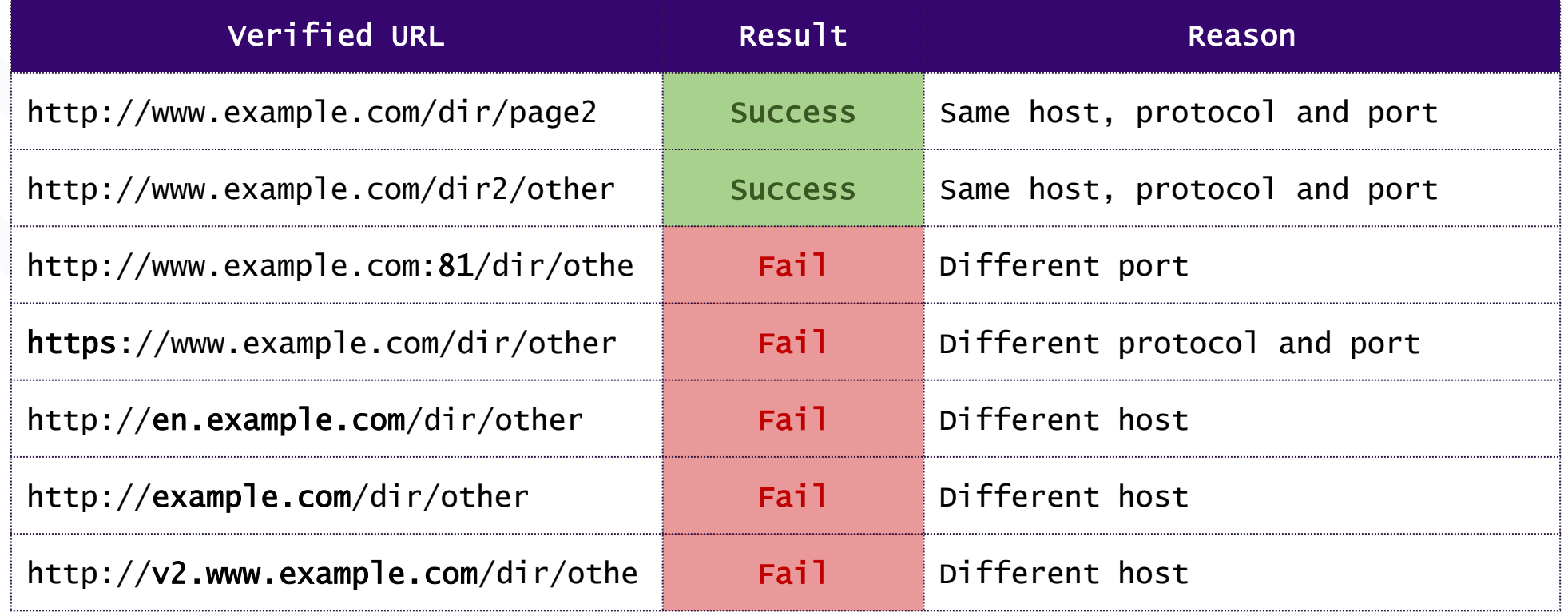

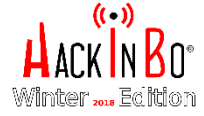

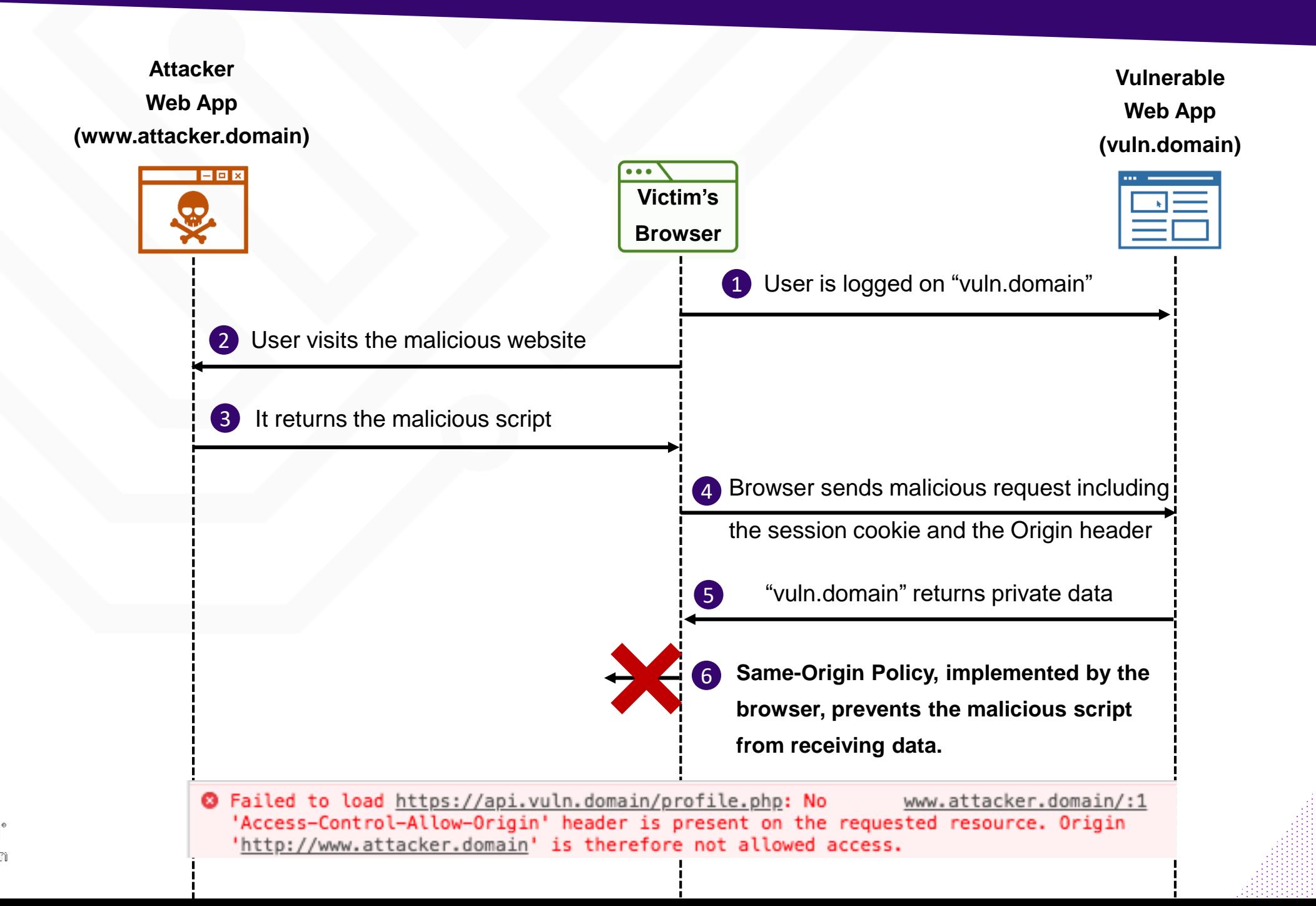

# Why SOP is important?

Imagine if:

\_ CORS

- "attacker.com" can read content from "gmail.com" opened in another tab
- "attacker.com" can access data from "yourbank.com" opened in another tab

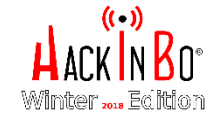

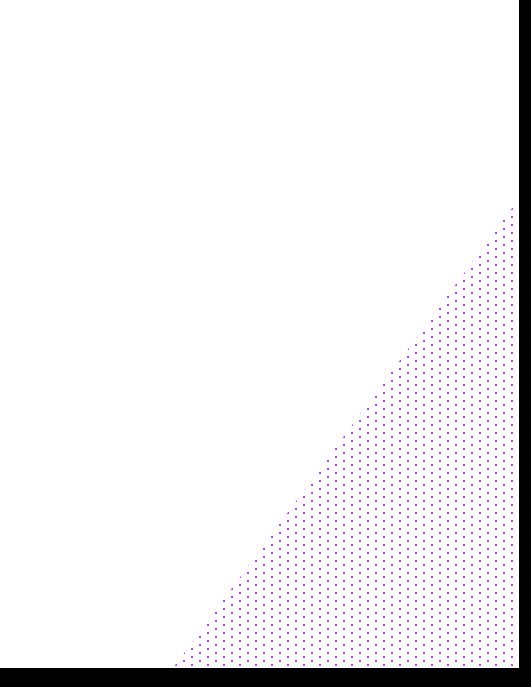

# Why cross-origin requests?

- Companies are moving to micro services architecture
- Increase of use of external APIs

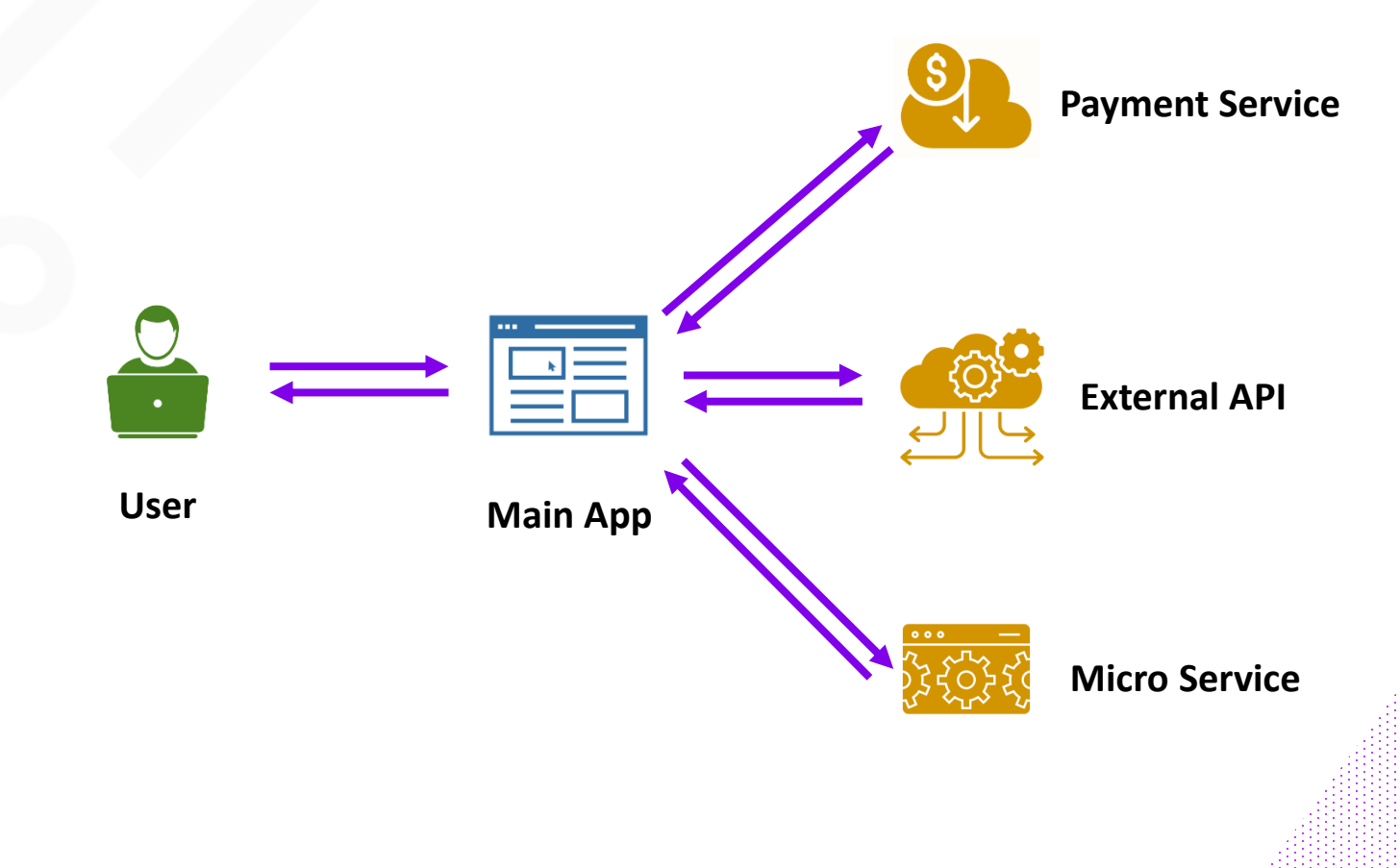

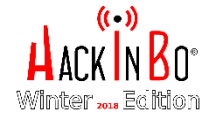

10 10

### \_ CORS What is CORS?

Cross-Origin Resource Sharing (CORS) is a mechanism to relax the Same Origin Policy and it allows to enable communication between websites, served on different domains, via browsers.

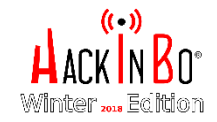

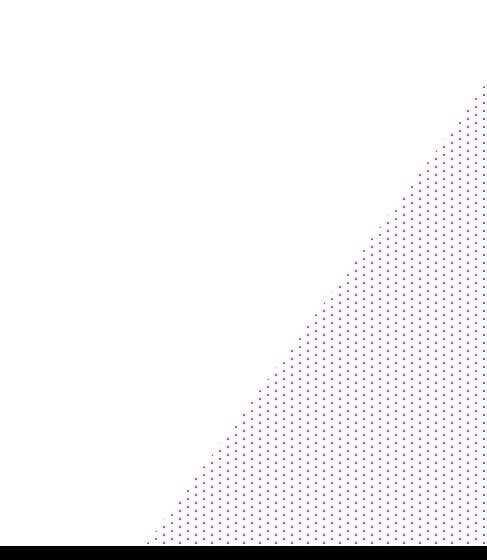

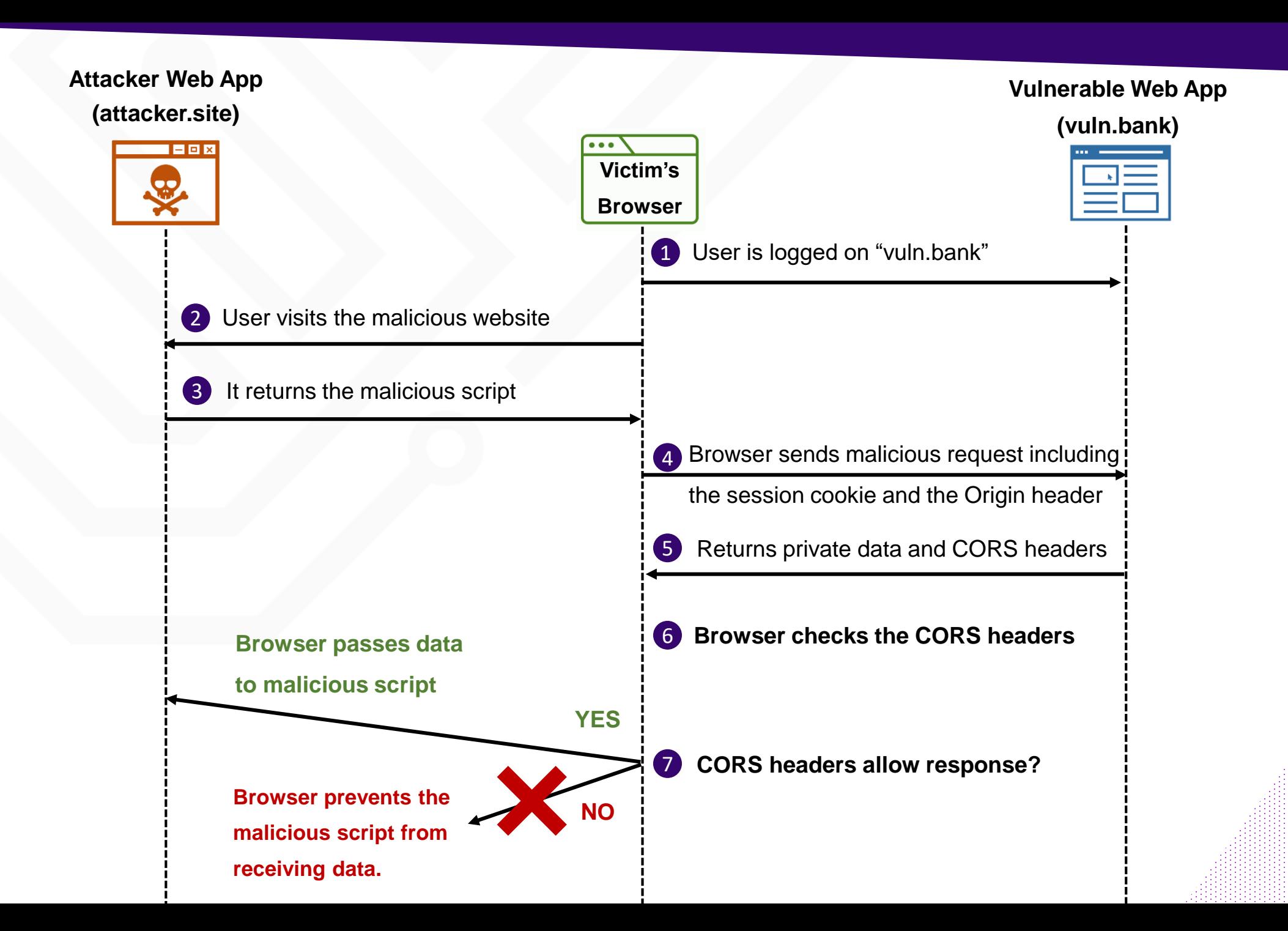

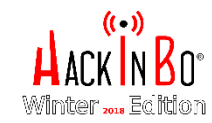

### Headers

HTTP/1.1 200 OK Server: Apache-Coyote/1.1 Access-Control-Allow-Origin: https://example.domain Access-Control-Allow-Credentials: true

Vary: Origin Expires: Thu, 01 Jan 1970 12:00:00 GMT Last-Modified: Wed, 02 May 2018 09:07:07 GMT Cache-Control: no-store, no-cache, must-revalidate, max-age=0, post-check=0, pre-check=0 Pragma: no-cache Content-Type: application/json;charset=ISO-8859-1 Date: Wed, 02 May 2018 09:07:07 GMT Connection: close Content-Length: 111

{"id":34793,"name":"Davide","surname":"Test","cellphone":"+39<REDACTED>","email":"<REDACTED>","city  $\frac{1}{2}$  "Torino"}

# Allowing Multiple Origins

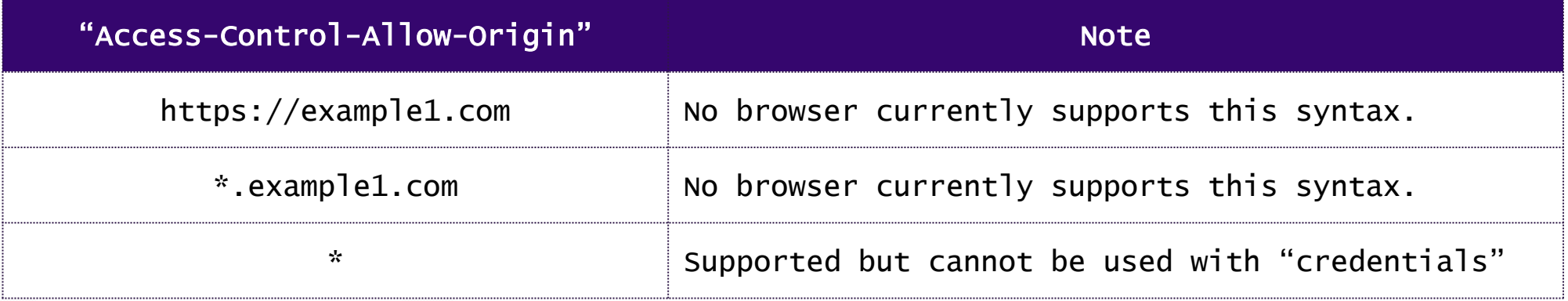

This leads to dynamic generation of the "Access-Control-Allow-Origin" header (based on the user-supplied "Origin" header value):

- More likely to be vulnerable
- Less likely to be discovered

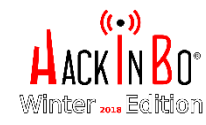

\_ CORS

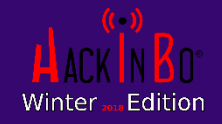

### Process

The process for testing CORS misconfiguration can be divided in three phases:

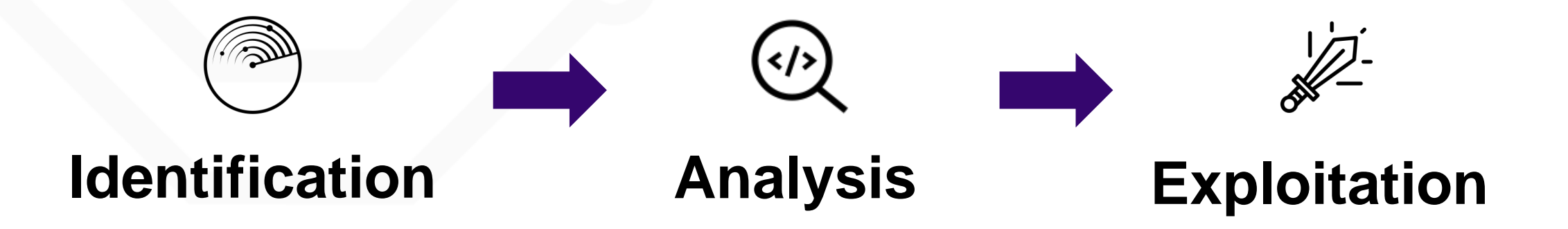

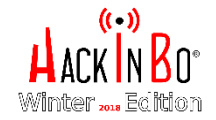

# Process - Identification

APIs are a good candidate since very often they have to be contacted from different origins.

Note: Usually servers configure CORS headers only if they receive a request containing the "Origin" header  $\rightarrow$  it could be easy to miss this type of vulnerabilities.

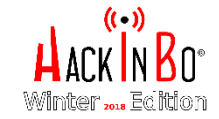

## Process - Identification

Map candidates and send requests with the "Origin" header set.

GET /handler\_to\_test HTTP/1.1 Host: target.domain Origin: https://target.domain Connection: close

### REQUEST

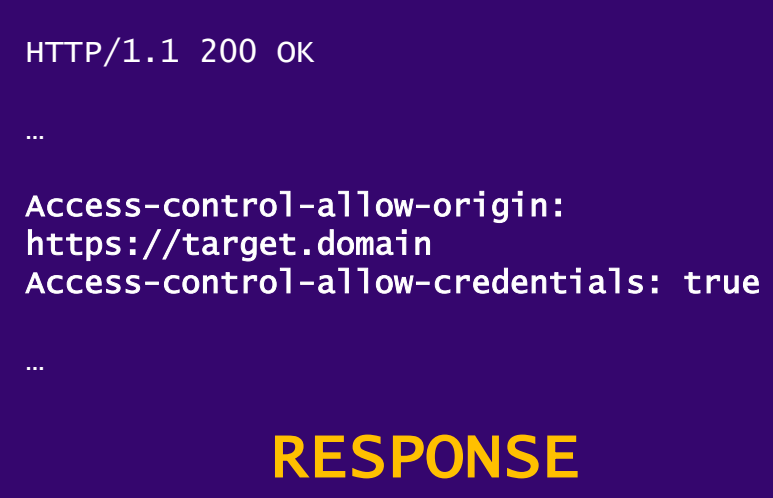

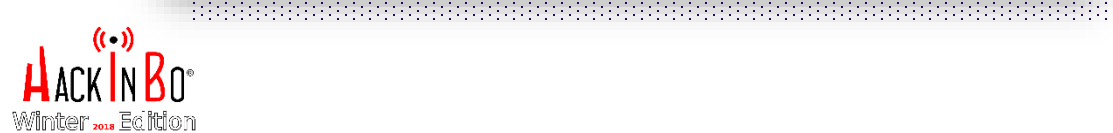

## Process - Analysis

Start playing the "Origin" header in the HTTP request and inspect the server response:

- Is there some type of control?
- Which type of controls are implemented?
- Which headers are returned by the application?

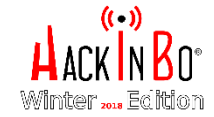

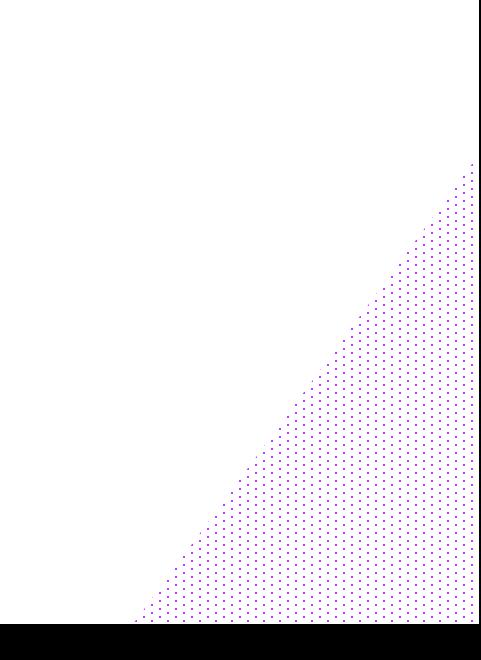

# Process - Exploitation

We are ready to exploit the misconfiguration previously identified.

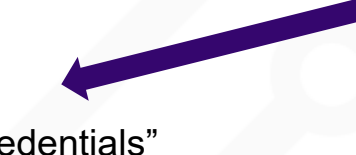

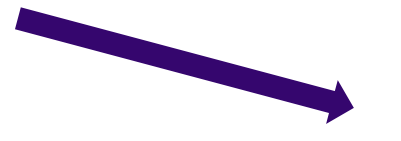

"With Credentials" "Without Credentials"

19991999199919991999199919991999199919991999199919991999

HTTP/1.1 200 OK

Access-control-allow-credentials: true Access-control-allow-origin: https://attacker.domain

HTTP/1.1 200 OK

Access-control-allow-origin: https://attacker.domain

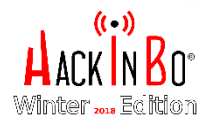

## Exploitation «with credentials»

From an attacker point of view the best scenario is when the target CORS configuration sets the "Access-Control-Allow-Credentials" header to "true".

It allows to steal the victim's private and sensitive data.

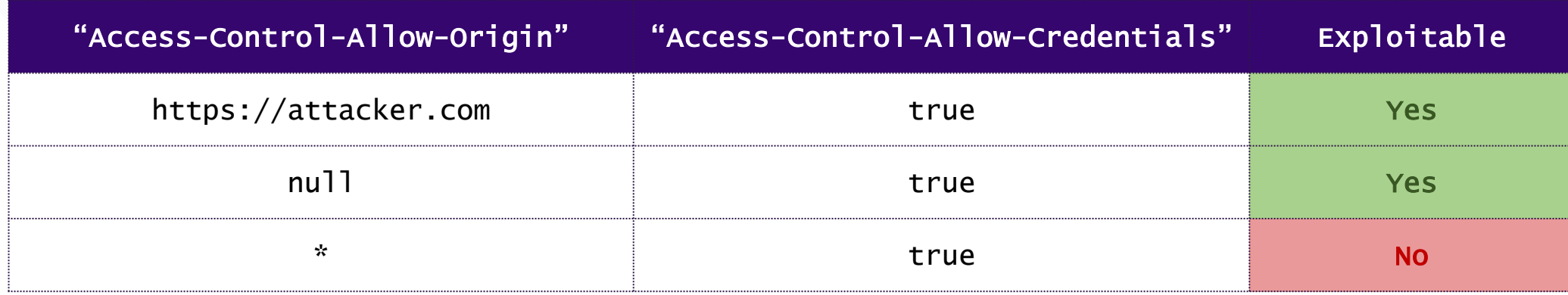

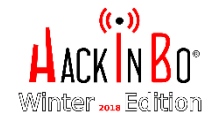

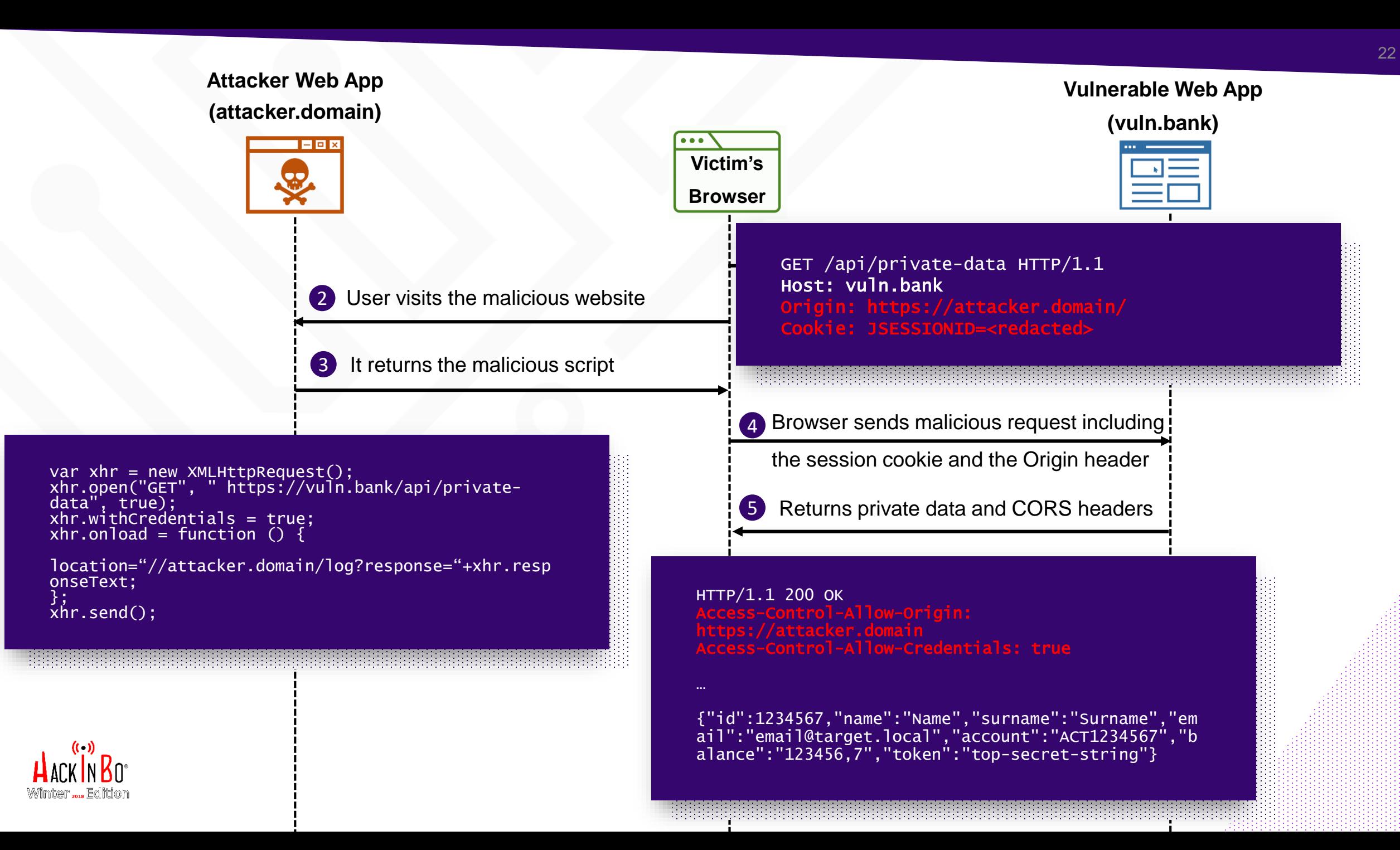

## Exploitation «with credentials»

Due to the two "Access-Control-Allow-\*" headers sent by the server, the victim's browser allows the JavaScript code included into the malicious page to access the private data.

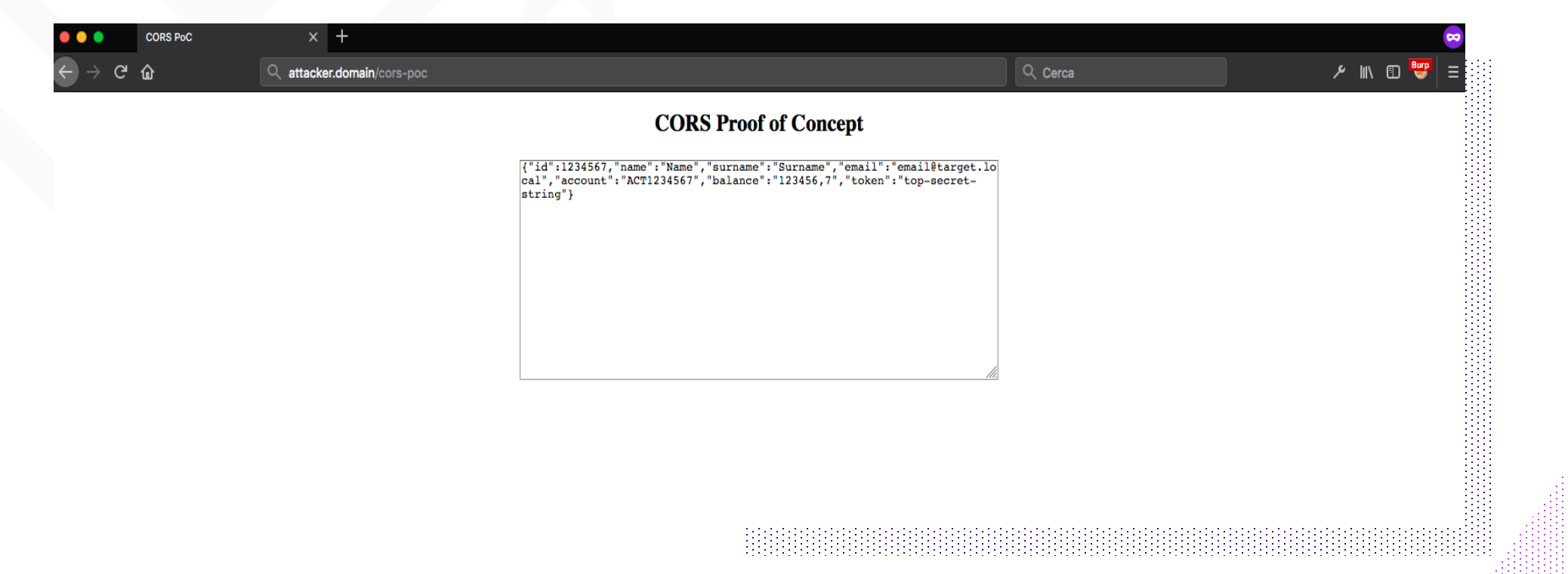

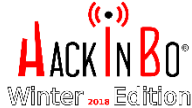

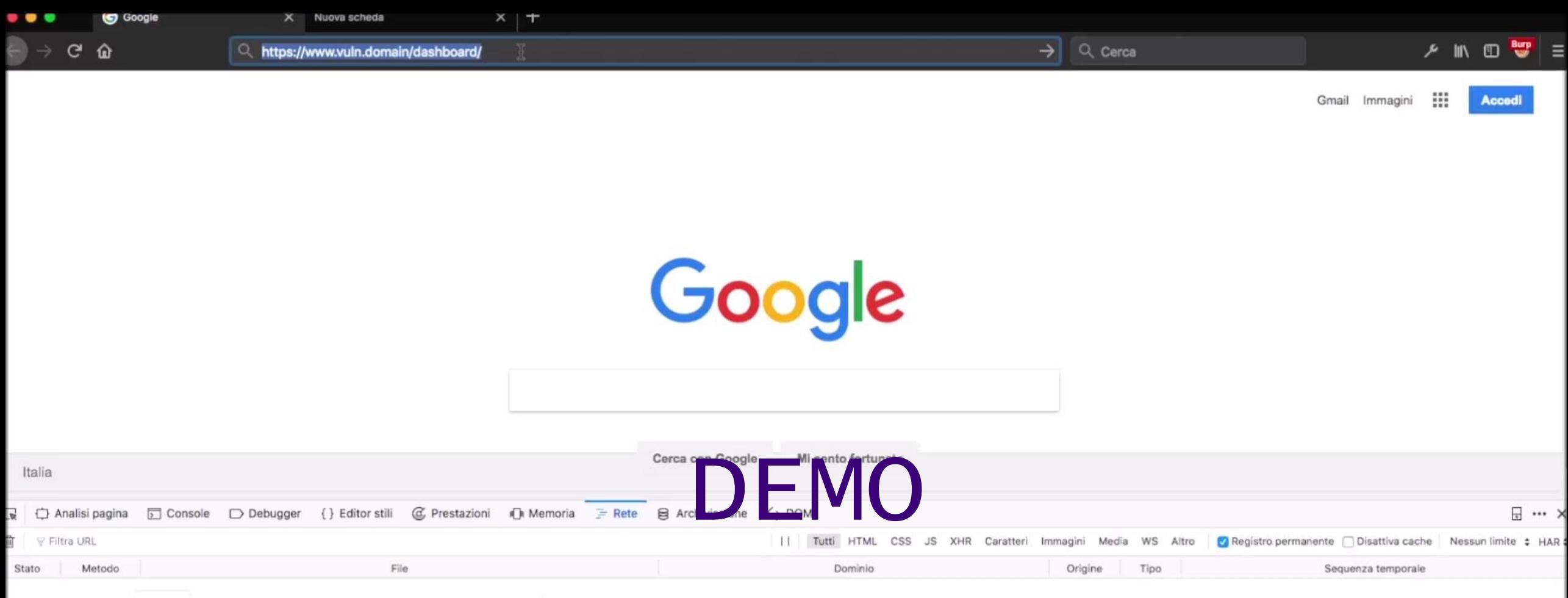

Invia una richiesta o Ricarica la pagina per visualizzare informazioni dettagliate sull'attività di rete.

Fai clic sul pulsante @ per avviare l'analisi delle prestazioni. (?)

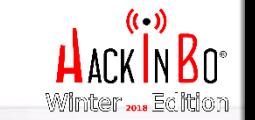

# Exploitation «without credentials»

In this case the target application allows the "Origin" with the "Access-Control-Allow-Origin" header but does not allow credentials.

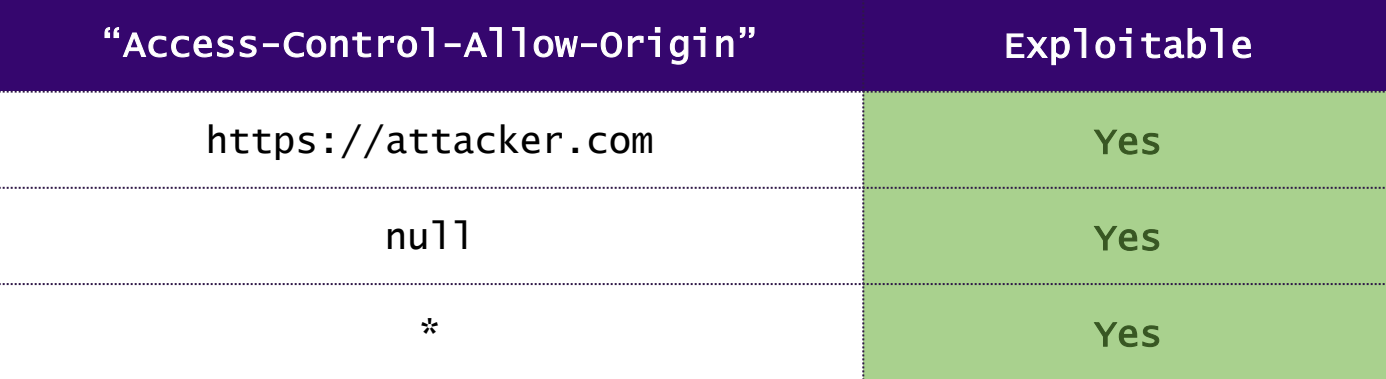

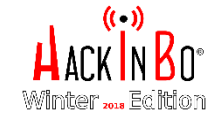

# Exploitation «without credentials»

Can be exploited to carry on other attacks.

**Bypass IP-based authentication Client-side cache poisoning Server-side cache poisoning**

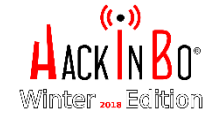

# Client-side cache poisoning

How to make an "unexploitable" vulnerability in an "exploitable" one.

GET /login HTTP/1.1 Host: vuln.bank Origin: https://attacker.domain/ X-User: <svg/onload=alert(1)>

### REQUEST

ACAO set ACAC e "Vary: Origin" not set

HTTP/1.1 200 OK Access-Control-Allow-Origin: https://attacker.domain/

Content-Type: text/html

Invalid user: <svg/onload=alert(1)>

RESPONSE

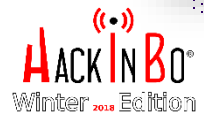

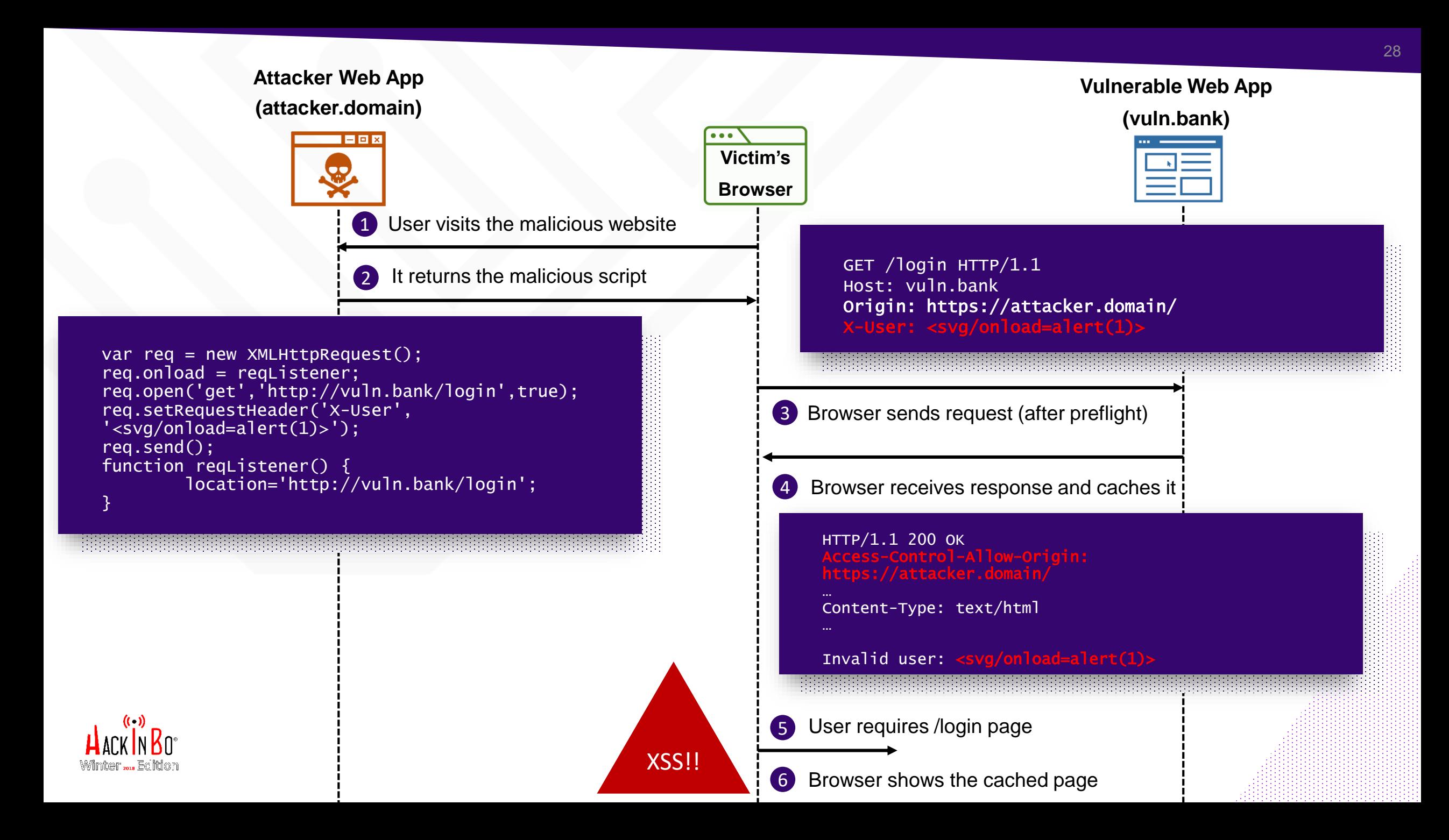

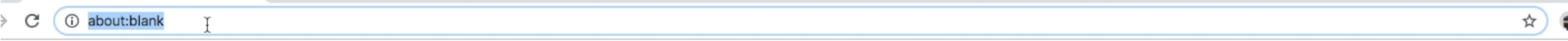

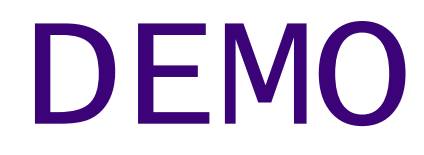

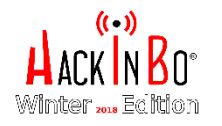

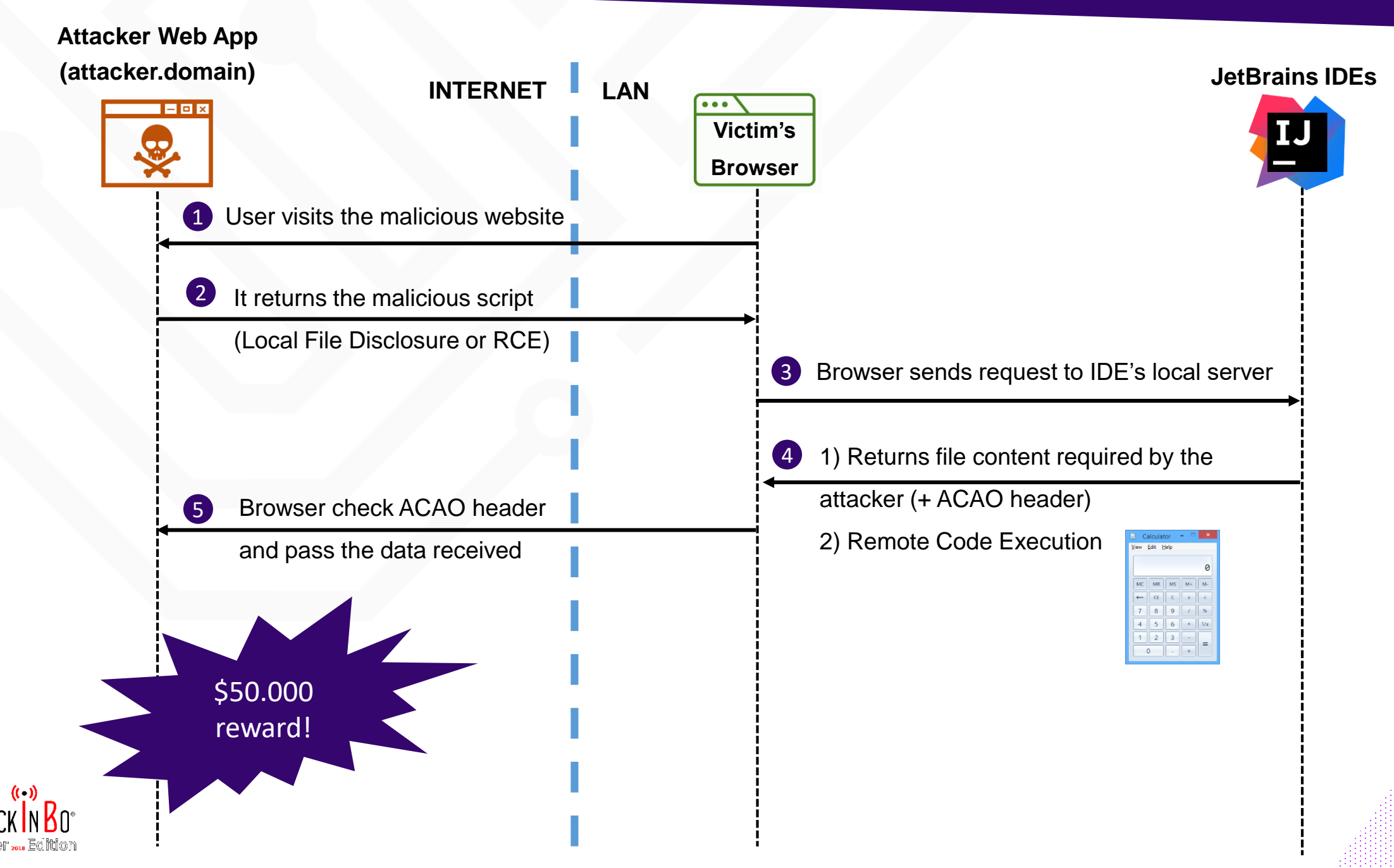

http://blog.saynotolinux.com/blog/2016/08/15/jetbrains-ide-remote-code-execution-and-local-file-disclosure-vulnerability-analysis/

# (IN)SECURING CORS

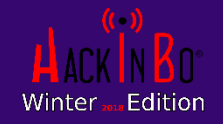

\_ (IN)SECURING CORS

# Evasion techniques

We have fixed the vulnerability with a control on the Origin header

Origin", origin);

if(origin.contains("target.domain"))

response.setHeader("Access-Control-Allow-

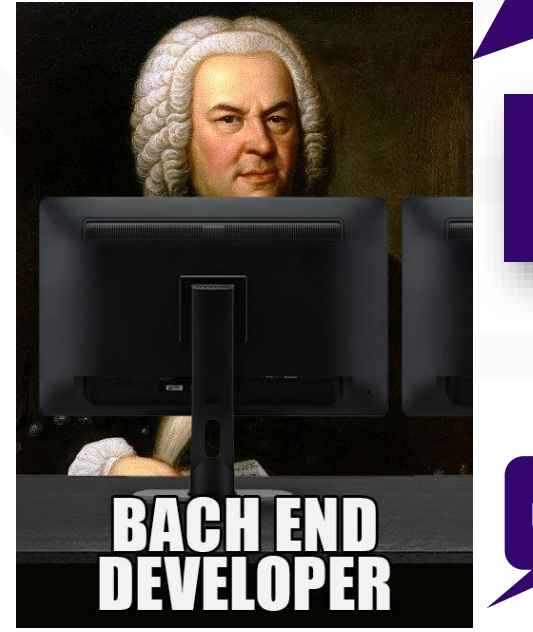

Let me see

 $\times$ 

What if an attacker registers the following subdomain?

DOH! "target.domain**.attacker.com**"

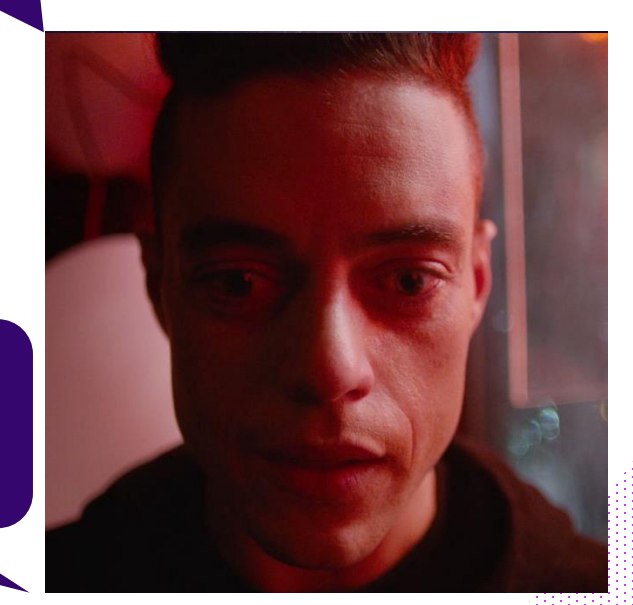

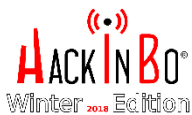

\_ (IN)SECURING CORS

ENT

# Evasion techniques

Ok man, we have implemented a stronger control on the Origin header with a regex and the contract of the contract of the second second second second second second second second second second second second second second second second second second second second second second second s

^https?:\/\/.\*\.?target\.domain\$

What if an attacker registers the following domain?

 $\times$ 

DOH! "**not**target.domain"

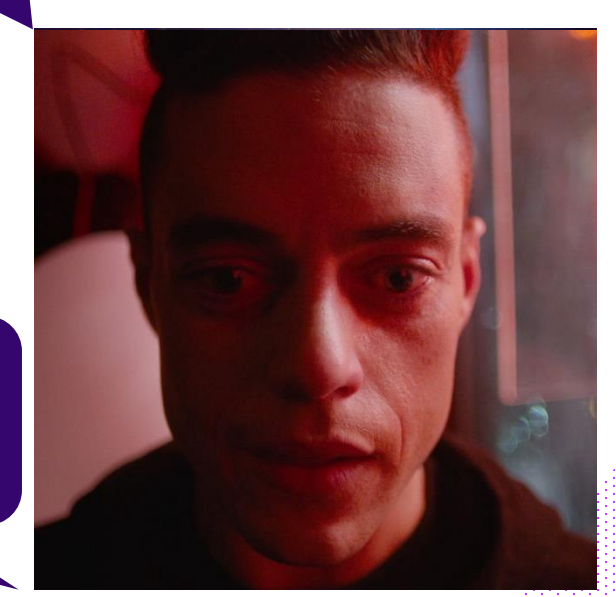

33 33

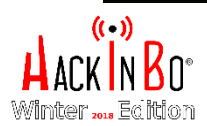

BI)

 $\vert$ 

#### \_ (IN)SECURING CORS

# Default Configuration

Well, we need a basic CORS configuration so we have replaced our custom and buggy implementation with the Tomcat

one

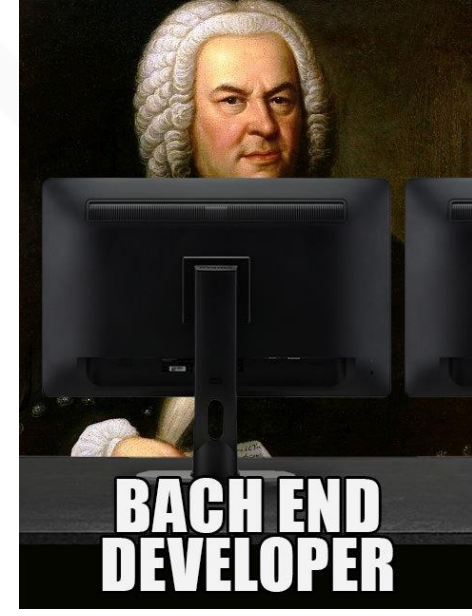

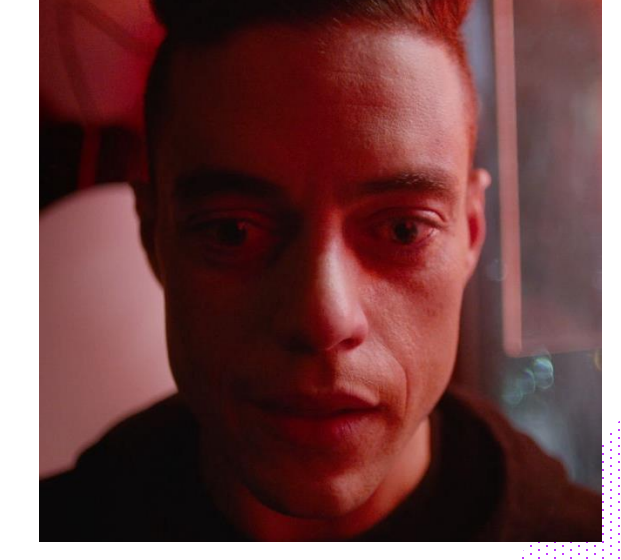

34 34

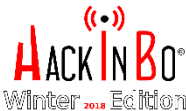

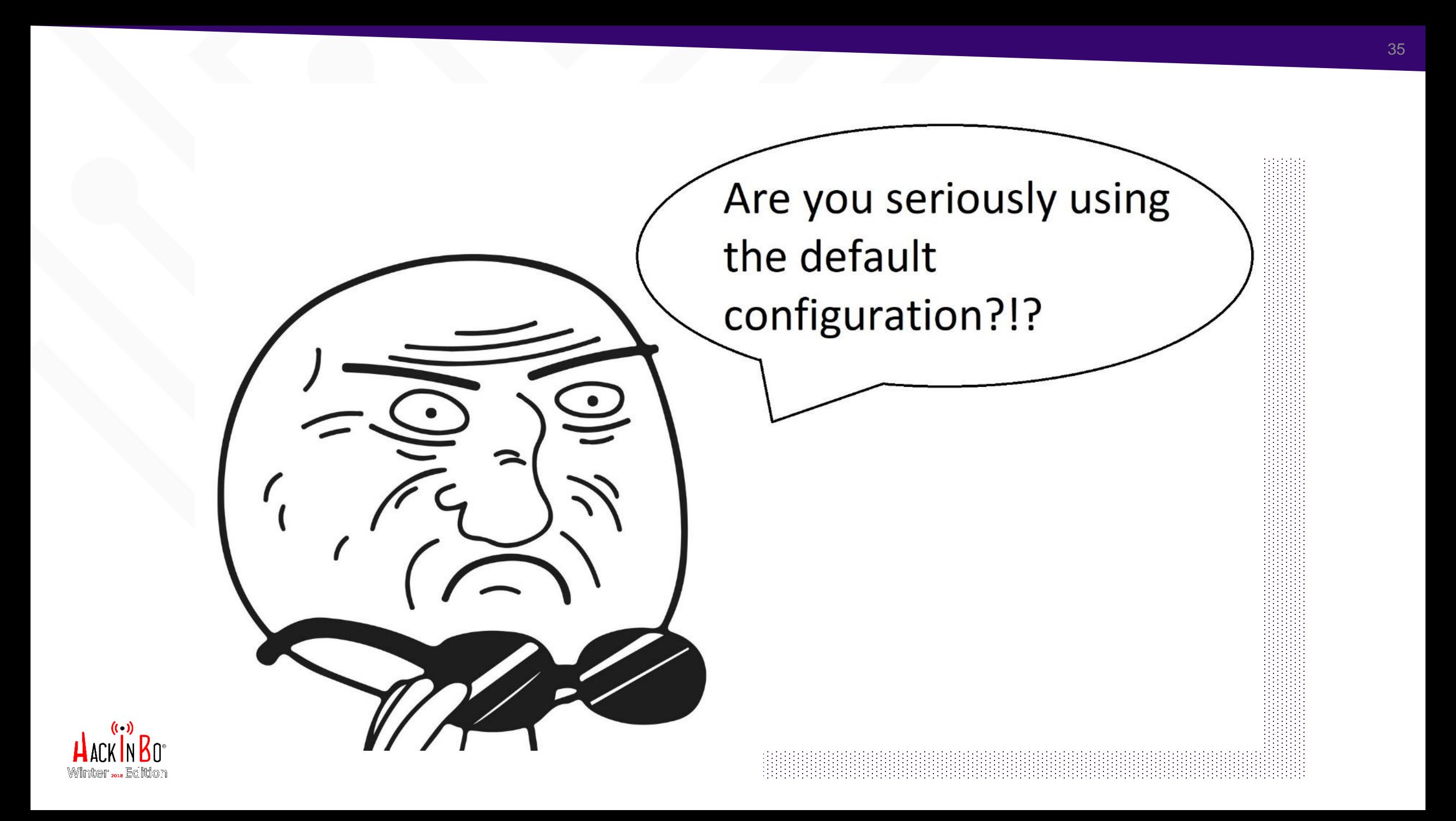

The filter works by adding required Access-Control-\* headers to HttpServletResponse object. The filter also protects against HTTP response splitting. If request is invalid, or is not permitted, then request is rejected wit (Forbidden). A flowchart that demonstrates request processing by this filter is available.

The minimal configuration required to use this filter is:

<filter> <filter-name>CorsFilter</filter-name> <filter-class>org.apache.catalina.filters.CorsFilter</filter-class>  $\langle$ /filter> <filter-mapping> <filter-name>CorsFilter</filter-name> <url-pattern>/\*</url-pattern> </filter-mapping>

# Apache Tomcat 9 - Documentation

### CAN YOU SPOT THE PROBLEM?

#### **Filter Class Name**

The filter class name for the CORS Filter is org.apache.catalina.filters.CorsFilter.

#### **Initialisation parameters**

The CORS Filter supports following initialisation parameters:

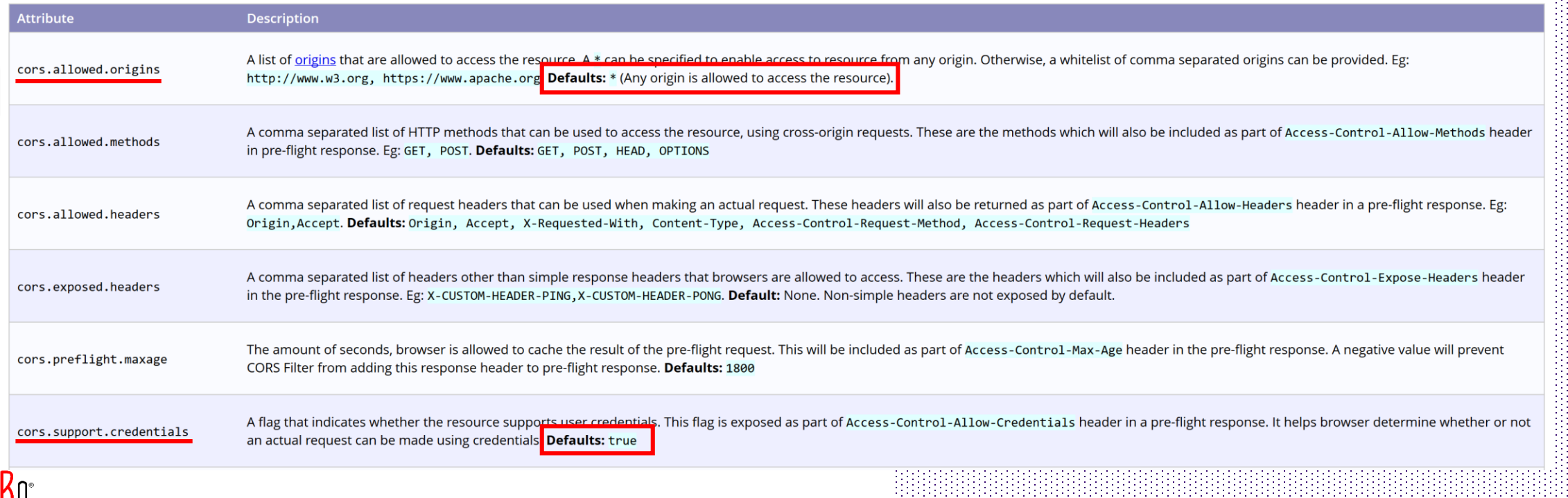

# Why is it easy to get wrong?

- Allowing multiple origins could be a pain
- Default configurations can be insecure by default

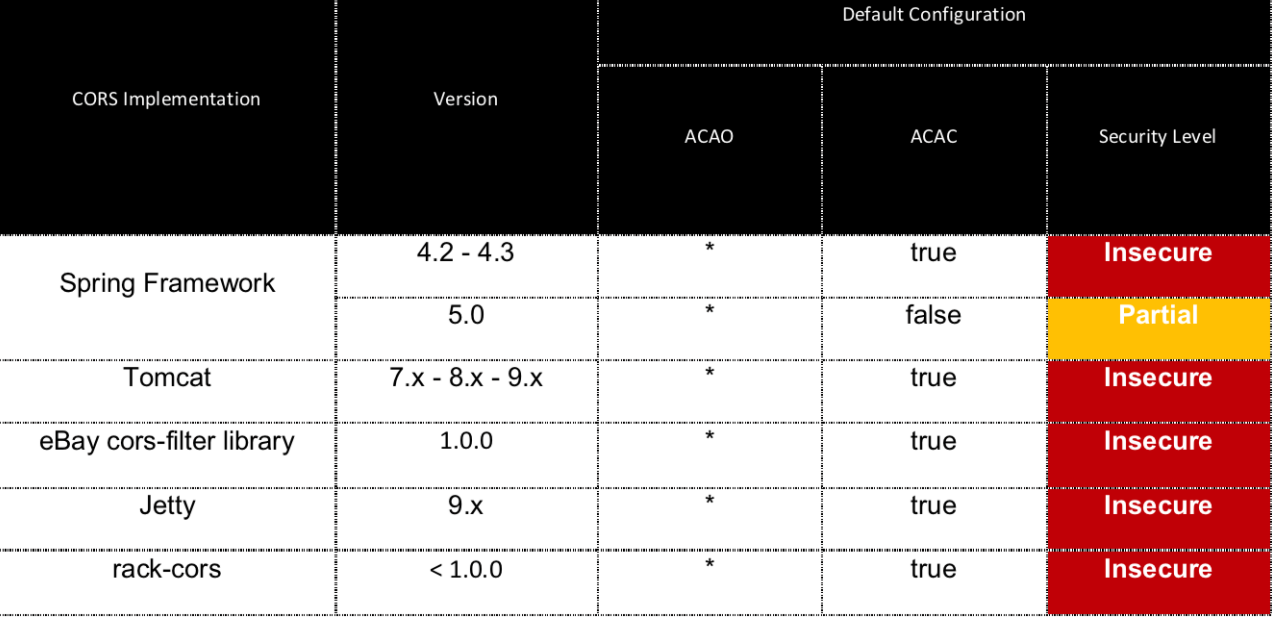

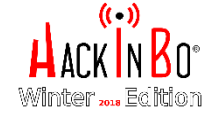

### SECURING CORS

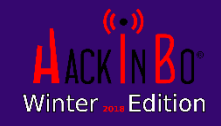

#### SECURING CORS

## Best Practices

- **Avoid if not necessary**
- **Define whitelist**: regex is more prone to error
- **Allow only secure protocols**
- **Configure "Vary" header: "Vary: Origin"**
- **Avoid credentials if not necessary**

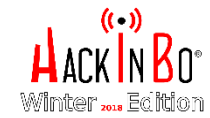

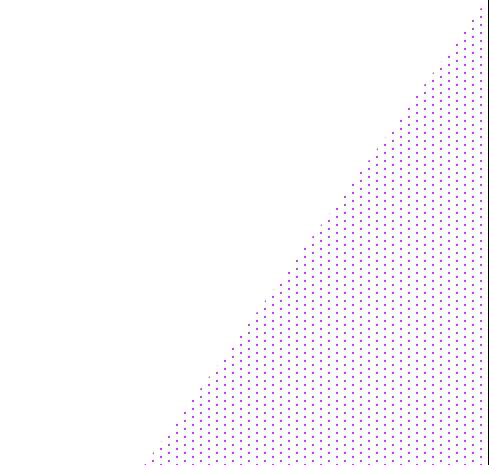

#### SECURING CORS

# Best Practices (2)

- **Limit allowed methods:** use the "Access-Control-Allow-Methods" header
- **Limit caching period**: use the "Access-Control-Max-Age"
- **Configure headers only when needed**
- **Pay attention to default configurations**

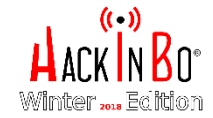

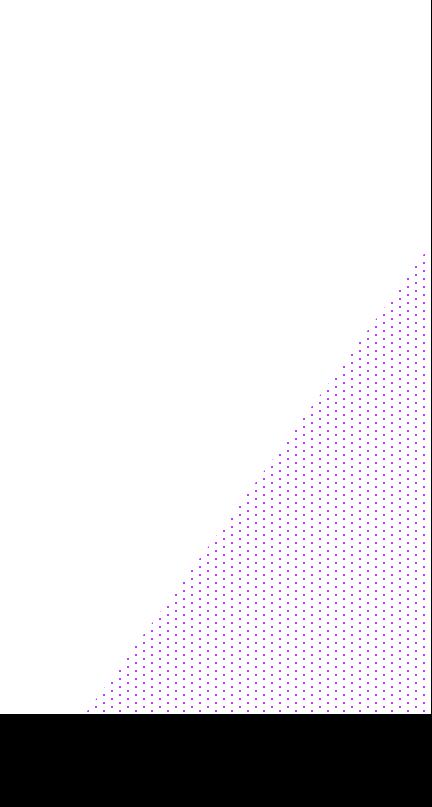

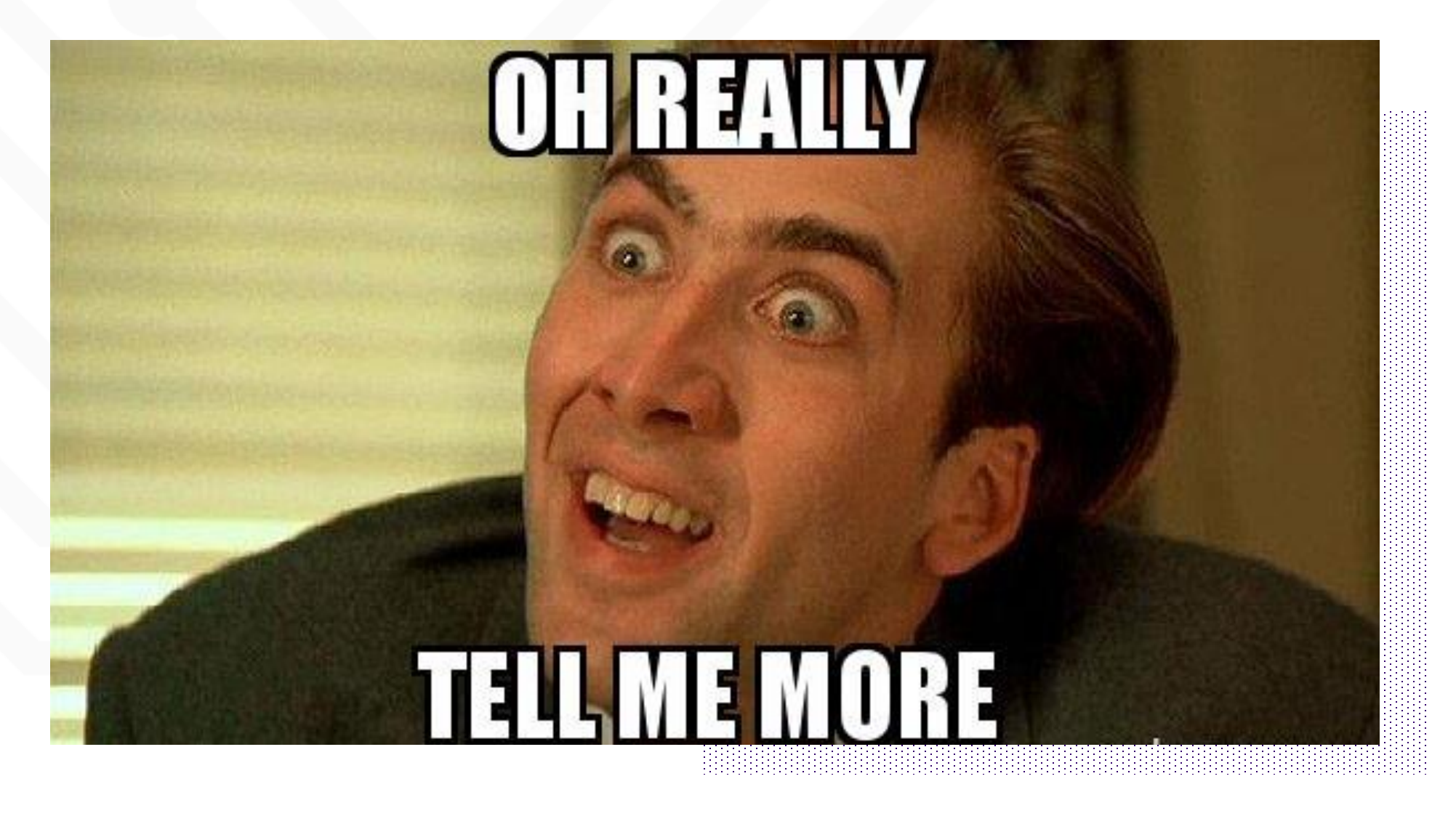

<https://www.bedefended.com/papers/cors-security-guide>

**You will find more details, other techniques and references** 

# ANY QUESTION?

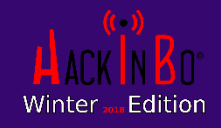

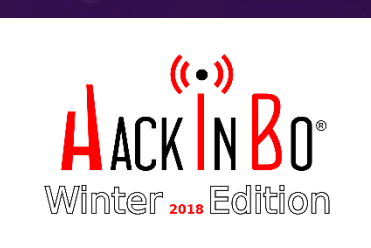

### Thank you for your attention!

**ジ** @TwiceDi

### @TwiceDi

 $\boxed{in}$ davide.danelon